### <span id="page-0-0"></span>Implementing the tangent Graeffe root finding method

#### Joris van der Hoeven $^1$  and Michael Monagan $^2$

#### <sup>1</sup>CRNS, LIX, École polytechnique, France

<sup>2</sup>Dept. of Mathematics, Simon Fraser University, British Columbia

## Motivation: sparse polynomial interpolation.

Let 
$$
f = \sum_{i=1}^t a_i M_i(x_1, \ldots, x_n) \in \mathbb{Z}[x_1, \ldots, x_n]
$$

**Problem:** Interpolate f modulo a prime p from values of f. **Approach:** Use Ben-Or/Tiwari [\[1\]](#page-13-1) with a smooth prime  $p = \sigma 2^k + 1$ .

- 1 Pick  $\alpha \in \mathbb{F}_p^n$  at random. Let  $m_i = M_i(\alpha)$  and  $P(z) = \prod_{i=1}^t (z - m_i)$ .
- 2 Evaluate  $f(\alpha_1^j, \alpha_2^j, \ldots, \alpha_n^j)$  for  $0 \leq j < 2t$ .
- 3 Compute  $P(z) = z^t + ...$  using the fast EEA  $\ldots \ldots \ldots \ldots \ldots \ldots \ldots$  O(M(t) log t).
- 4 Compute the roots m<sup>i</sup> of P(z) using CZ . . . . . . . . . . . . . .O(M(t)log(pt)log t).
- 5 Using PH to compute  $M_i(x_1,...,x_n)$  from  $m_i$ .
- $6\,$  Solve a Vandermonde system for  $a_i\,$   $\ldots$   $\ldots$   $\ldots$   $\ldots$   $\ldots$   $\ldots$   $\ldots$   $\mathcal{O}(\mathit{M}(t)\log t)$  .

In 2015 Grenet, van der Hoeven, Lecerf, [\[3\]](#page-13-2) Tangent Graeffe Root Finding. Factor  $P(z)$  in  $O(M(t)(\log(p/s) + \log t))$  ops in  $\mathbb{F}_p$  where  $s \in [4t, 8t)$ .

#### Is Tangent Graeffe faster than Cantor-Zassenhaus in practice?

- **•** The Graeffe transform
- The tangent-Graeffe (TG) algorithm
- Improving the constant by a factor of 2
- Comparison of new C implementation with Magma's CZ implementation
- **Parallelization of TG**
- **Q** Current work

## The Graeffe Transform

#### Definition (1)

The Graeffe transform of  $P(z) \in \mathbb{F}_p[z]$  is

$$
\mathbf{G}(P) = P(z)P(-z)|_{z=\sqrt{z}}) \in \mathbb{F}_p[z]
$$

#### Lemma

If 
$$
P(z) = \prod_{i=1}^{d} (z - \alpha_i)
$$
 then  $G(P) = \prod_{i=1}^{d} (z - \alpha_i^2)$ .

Main idea: Let  $p = \sigma 2^k + 1$ . Pick  $r = 2^N$  such that  $s = (p-1)/r \in [4d, 8d)$ . Compute  $\tilde{P} = \mathbf{G}^{(N)}(P)$ . Then  $\tilde{P} = \prod_{i=1}^{d} (z - \alpha'_i)$ . Let  $\beta_i = \alpha_i^r$ . Observe  $(p-1)/r = s \Rightarrow \beta_i^s = 1$ . Pick  $\omega$  with order  $s$  in  $\mathbb{F}_p$  and compute  $\{\omega^i : \tilde{P}(\omega^i) = 0 \leq i < s\} = \{\beta_i\}.$ 

## The tangent Graeffe transform.

How do we obtain  $\alpha_i$  from  $\beta_i = \alpha_i^r$  where  $r = 2^N$  ?

Let  $\tilde{P}(z) = P(z + \epsilon) \mod \epsilon^2 \in \mathbb{F}_p[\epsilon, z]/(\epsilon^2).$ 

1 
$$
\tilde{P}(z) = P(z) + P'(z)\epsilon
$$
  
\n2  $G(\tilde{P}(z)) = P(z)P(-z) + (P(z)P'(-z) + P(-z)P'(z))\epsilon$   
\n3  $G^{(N)}(\tilde{P}(z)) = A(z) + B(z)\epsilon$  where  $A(z) = G^{(N)}(P)$ 

#### Lemma

If 
$$
A(\beta) = 0
$$
 and  $A'(\beta) \neq 0$  then  $\alpha = \frac{r\beta A'(\beta)}{B(\beta)}$  is a root of  $P(z)$ .

Compute  $\mathbf{G}^{(N)}(P(z+\epsilon)) = A(z) + B(z)\epsilon.$ Compute  $A(\omega^i), A'(\omega^i), B(\omega^i)$  for  $0 \le i < s$ .

## The Tangent Graeffe Algorithm

**Input:**  $P \in \mathbb{F}_p[z]$  of degree d with d distinct roots in  $\mathbb{F}_p$  and  $p = \sigma 2^k + 1$  with  $2^k > 4d$ . **Output:** the set  $\{\alpha_1, \ldots, \alpha_d\}$  of roots of P.

\n- 1. If 
$$
d = 0
$$
 then return  $\phi$ .
\n- 2. Let  $s \in [4d, 8d)$  such that  $s|(p-1)$  and set  $r := (p-1)/s = 2^N$ .
\n- 3. Pick  $\tau \in \mathbb{F}_p$  at random and compute  $P^* := P(z + \tau) \in \mathbb{F}_p[z]$  ...
\n- 4. Compute  $\tilde{P} := P^*(z) + P^*(z)' \in \Lambda / = P^*(z + \epsilon)$  mod  $\epsilon^2$ .
\n

5. For 
$$
i = 1, ..., N
$$
 set  $\tilde{P} := G(\tilde{P})(z)$  mod  $\epsilon^2$  ................  $O(NM(d))$ .

6. Let  $\omega$  have order s in  $\mathbb{F}_p$ . Let  $\tilde{P}(z) = A(z) + B(z)\epsilon$ . Evaluate  $A(\omega^i),A'(\omega^i)$  and  $B(\omega^i)$  for  $0\leq i < s$  using Bluestein  $\,\ldots\,3M(s)+O(s).$ 7. If  $P(\tau) = 0$  then set  $S := {\tau}$  else set  $S := \phi$ .

8. For 
$$
\beta \in \{1, \omega, ..., \omega^{(s-1)}\}
$$
  
if  $A(\beta) = 0$  and  $A'(\beta) \neq 0$  set  $S := S \cup \{r\beta A'(\beta)/B(\beta) + \tau\}$ .

9. Compute  $Q := \prod_{\alpha \in S} (z - \alpha)$  and set  $R = P/Q \dots \dots \dots \dots \dots \dots$   $O(M(d) \log d)$ .

10. Recursively determine the set of roots  $S'$  of R and return  $S \cup S'$ .

For  $s \in [4d,8d)$ , on average, we get at least  $e^{-1/4} = 78\%$  of the roots. Total cost  $O(NM(d) + M(d) \log d + M(s)) = O(M(d) \log(p/s) + M(d) \log d)$ .

.

 $\ldots \ldots \ldots$   $O(M(d)).$ 

# Improving the constant in  $\mathbf{G}(P)$  and  $\mathbf{G}^{(N)}(P)$

$$
\mathbf{G}(P) = P(z)P(-z)|_{z=\sqrt{z}} \text{ and } d = \deg P
$$

#### Proposition  $(1+2)$

We can compute  $G(P)$  in  $F(2d) + F(d) = 1/2M(d)$ . We can compute  $G^{(N)}(P)$  in  $(2N+1)F(d) = (1/3N+1/6)M(d)$ .

This compares with  $2/3M(d)$  and  $2/3NM(d)$  in [GHL 2015].

In the FFT, if  $\omega^n = 1$  and  $n = 2^k$  then  $\omega^{n/2+i} = -\omega^i$  so

 $FFT(P(z)) = [P(1), P(\omega), P(\omega^2), ..., P(-1), P(-\omega), P(-\omega^2), ...]$  $FFT(P(-z)) = [P(-1), P(-\omega), P(\omega^2), ..., P(1), P(\omega), f(\omega^2), ...]$ 

Also  $FFT(H := P(z)P(-z))$  is

 $[H(1), H(\omega), H(\omega^2), \dots, H(1), H(\omega), H(\omega^2), \dots]$ 

We can compute the inverse FFT with an FFT of size d. Cost of  $G(P)$ :  $F(2d) + 0 + F^{-1}(d) < 1.5F(2d) < 1/2M(d)$ .

### Benchmark 1: Tangent-Graeffe v. Cantor-Zassenhaus

We implemented TG in C using the FFT for  $G(P)$  and for arithmetic in  $\mathbb{F}_p[z]$ .

Table: Sequential timings in CPU seconds for  $p = 3 \cdot 29 \cdot 2^{56} + 1$  and using  $s \in [2d, 4d)$ . Intel Xeon E5 2660 CPU, 8 cores, 2.2 GHz base, 3.0 GHz turbo, 64 gigabytes RAM

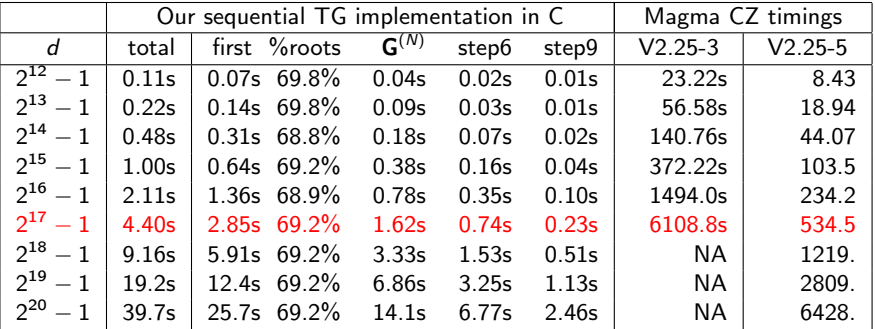

#### Conclusion: TG is a lot (100 times) faster than CZ.

## Benchmark 2: Parallelizing Tangent-Graeffe in Cilk C

Using Cilk C, we parallelized the underlying FFT, and  $\mathsf{G}^{(N)}$  in step 5 and the product  $Q = \prod_{\alpha \in \mathcal{S}} (z - \alpha)$  in step 9.

Table: Real times in seconds for 1 core (8 cores) and  $p = 3 \cdot 29 \cdot 2^{56} + 1$ .

| d            | total  |      | first  | $\mathsf{G}^{(N)}$ |      | step5             |      | step9             |      |
|--------------|--------|------|--------|--------------------|------|-------------------|------|-------------------|------|
| $2^{19}-1$   | 18.30s |      | 11.98s | 6.64s              |      | 3.13 <sub>s</sub> |      | 1.09 <sub>s</sub> |      |
| 8 cores      | 9.616s | 1.9x | 2.938s | 1.56s              | 4.3x | 0.49s             | 6.4x | 0.29s             | 3.8x |
| $2^{20} - 1$ | 38.69s |      | 25.02s | 13.7 <sub>s</sub>  |      | 6.62s             |      | 2.40 <sub>s</sub> |      |
| 8 cores      | 12.40s | 3.1x | 5.638s | 3.03 <sub>s</sub>  | 4.5x | 1.04s             | 6.4x | 0.36s             | 6.7x |
| $2^{21} - 1$ | 79.63s |      | 52.00s | 28.1s              |      | 13.9 <sub>s</sub> |      | 5.32s             |      |
| 8 cores      | 20.16s | 3.9x | 11.52s | 5.99s              | 4.7x | 2.15s             | 6.5x | 0.85s             | 6.3x |
| $2^{22} - 1$ | 166.9s |      | 107.8s | 57.6s              |      | 28.9 <sub>s</sub> |      | 11.7s             |      |
| 8 cores      | 41.62s | 4.0x | 23.25s | 11.8s              | 4.9x | 4.57s             | 6.3x | 1.71s             | 6.8x |
| $2^{23} - 1$ | 346.0s |      | 223.4s | 117.s              |      | 60.3s             |      | 25.6s             |      |
| 8 cores      | 76.64s | 4.5x | 46.94s | 23.2s              | 5.0x | 9.45s             | 6.4x | 3.54 <sub>s</sub> | 7.2x |
| $2^{24} - 1$ | 712.7s |      | 459.8s | 238.s              |      | 125.s             |      | 55.8s             |      |
| 8 cores      | 155.0s | 4.6x | 95.93s | 46.7s              | 5.1x | 19.17             | 6.5x | 7.88s             | 7.1x |
| $2^{25} - 1$ | 1465.s |      | 945.0s | 481.s              |      | 259.s             |      | 121.s             |      |
| 8 cores      | 307.7s | 4.8x | 194.6s | 92.9 <sub>s</sub>  | 5.2x | 39.2s             | 6.6x | 16.9s             | 7.2x |

Can we factor  $P(z) = z^{10^{\circ}} + \ldots$  in  $\mathbb{F}_p[z]$  for  $p = 5 \cdot 2^{55} + 1$  ? Note: we need 8 gigabytes for the input and 8 gigabytes for the output.

Can we factor  $P(z) = z^{10^{\circ}} + \ldots$  in  $\mathbb{F}_p[z]$  for  $p = 5 \cdot 2^{55} + 1$  ? Note: we need 8 gigabytes for the input and 8 gigabytes for the output.

Yes! time  $= 4000$ s, space  $= 121$  GB Used an Intel E5 2680 CPU with 10 cores and 128 GB RAM.

Can we factor  $P(z) = z^{10^{\circ}} + \ldots$  in  $\mathbb{F}_p[z]$  for  $p = 5 \cdot 2^{55} + 1$  ? Note: we need 8 gigabytes for the input and 8 gigabytes for the output.

Yes! time  $=$  4000s, space  $=$  121 GB Used an Intel E5 2680 CPU with 10 cores and 128 GB RAM.

To evaluate  $A(\omega^i),A'(\omega^i),B(\omega^i)$  for  $0\leq i < s = 52^{30}$ Space:  $3s + 3n = 504GB$  with  $n = 2<sup>k</sup> > 2s$  for  $M(s)$  using Bluestein.

Use  $s \in [2d, 4d)$  instead of  $s \in [4d, 8d)$ . For  $s = 5 \cdot 2^{29}$ , a DFT $(5 \cdot 2^{29})$  can be done using  $5F(2^{29}) + 2^{29}F(5) + O(s)$ . Space:  $3s + 1.2s = 84GB$ .

## Current work cont.

Tangent-Graeffe cost for  $s \in [\lambda d, 2\lambda d)$ .

$$
\begin{array}{c|c|c|c}\n\mathbf{G}^{(N)}(P) & Q & := & \prod_{\alpha \in S} (z - \alpha) \\
\hline\n& < \frac{1}{3} e^{1/\lambda} M(d) \log_2 \frac{P}{\lambda d} + \ldots & < \frac{1}{4} M(d) \log_2 d + \ldots\n\end{array}
$$

Cantor-Zassenhaus cost

$$
\frac{h := (z + \alpha)^{(p-1)/2} \mod P(z)}{< \frac{7}{6}M(d) \log \frac{p}{2d} \log_2 d + \dots} \leq \frac{5}{12}M(d) \log \frac{p}{2d} + \dots
$$

For HalfGcd, MCA Th. 11.10 gives the bound  $10M(d)\log_2^2 d + O(M(d))$  for Algorithm 11.6 Half gcd [\[2\]](#page-13-3).

## <span id="page-13-0"></span>References

<span id="page-13-1"></span>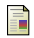

#### M. Ben-Or and P. Tiwari.

A deterministic algorithm for sparse multivariate polynomial interpolation. In Proceedings of STOC '88, ACM Press, pp. 301–309, 1988.

<span id="page-13-3"></span>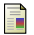

#### J. von zur Gathen and J. Gerhard. Modern Computer Algebra.

3rd ed., Cambridge University Press, 2013.

<span id="page-13-2"></span>Bruno Grenet, Joris van der Hoeven and Gregoire Lecerf. Randomized Root Finding over Finite FFT-fields using Tangent Graeffe Transforms. In Proceedings of ISSAC 2015, pp. 197–204, ACM, 2015.

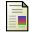

Joris van der Hoven and Michael Monagan. Implementing the tangent Graeffe root finding algorithm. To appear in Proceedings of ICMS 2020, LNCS 12097, 2020. Preprint available on the HAL achive.